2017/02/12 01:51 1/1 Wake Handler

# **Wake Handler**

#### Helper function prefix: Wake\_

This implements a very simple wakeup effect, as if blinking eyelids (see the start of the Theta labyrinth after Akers has embedded you in coral). We implemented this as a module because we originally planned to use it in a few places; in the end we only needed it once.

## **Important Functions**

### Wake\_SetAsleep

Set whether the player is asleep (black screen!)

### Wake\_StartWakeup

Open the player's eyelids.

From:

https://wiki.frictionalgames.com/ - Frictional Game Wiki

Permanent link:

https://wiki.frictionalgames.com/hpl3/game/scripting/user\_modules/wake\_handler

Last update: 2015/09/16 16:31

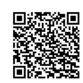